## Programmazione avanzata a.a. 2019-20 A. De Bonis

OOP: Metodi statici e di classe

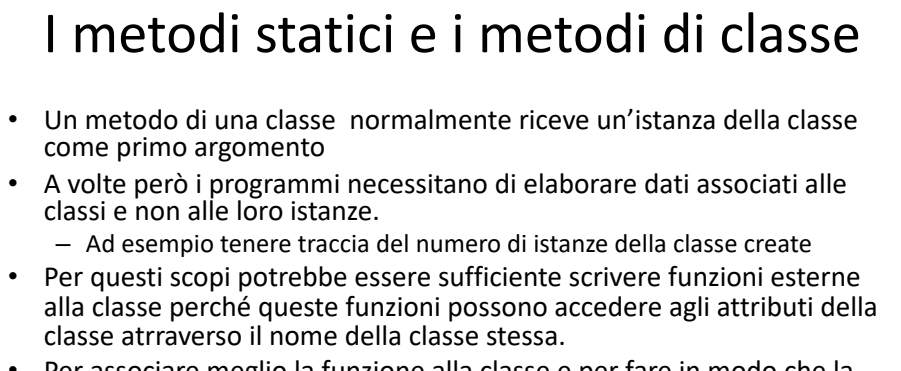

- Per associare meglio la funzione alla classe e per fare in modo che la funzione venga ereditata dalle sottoclassi ed eventualmente ridefinita in esse, è meglio codificare le funzioni all'interno delle classi
- Abbiamo però bisogno di metodi che non si aspettano di ricevere self come argomento e quindi funzionano indipendentemente dal fatto che esistano istanze della classe

Programmazione Avanzata a.a. 2019-20 mazione Avanzata a.a. 2019-20<br>Docente: A. De Bonis 81

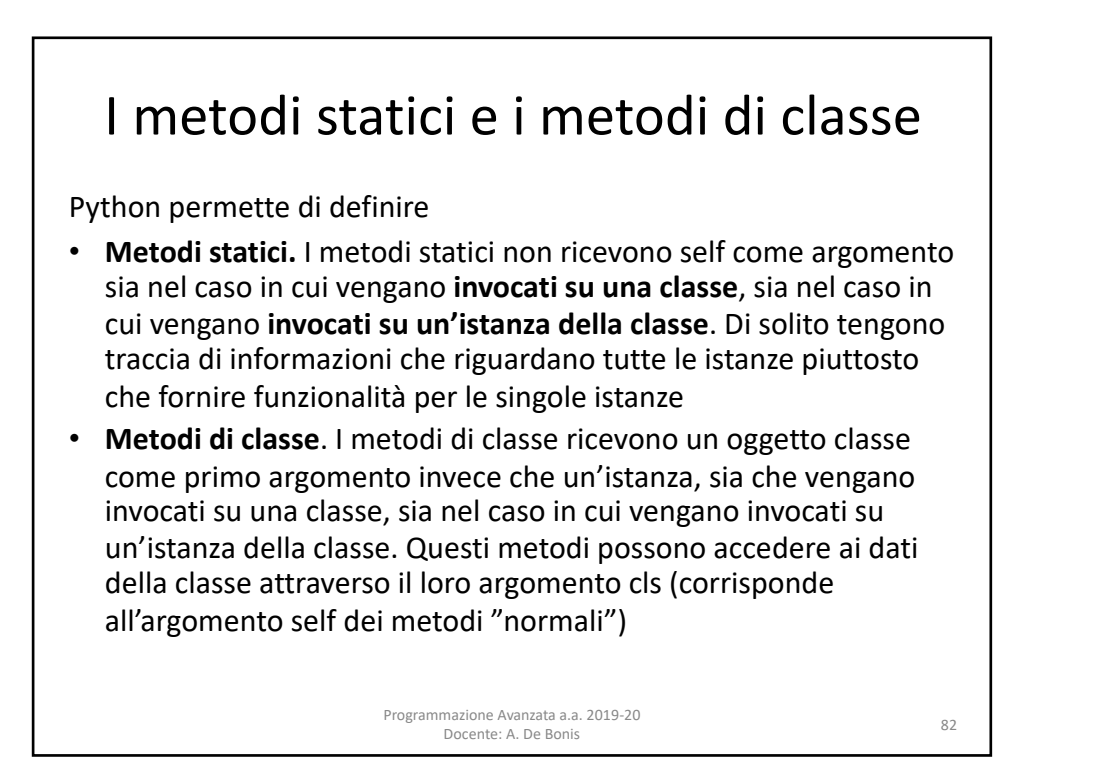

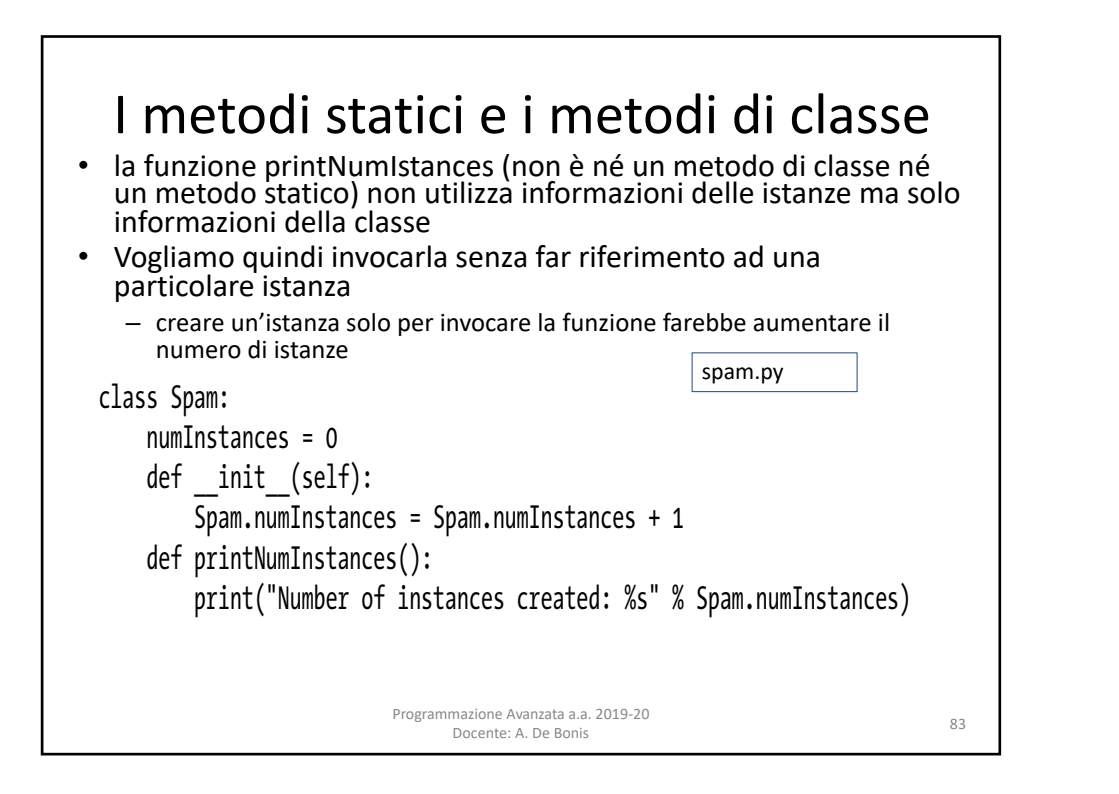

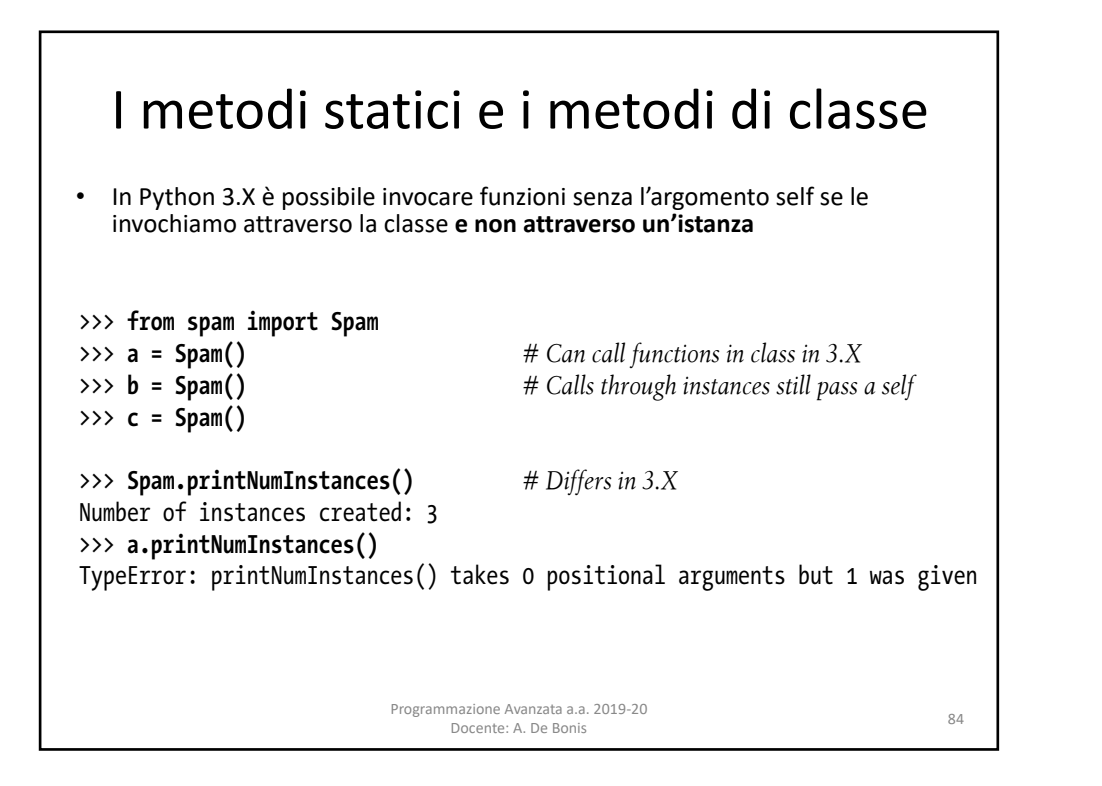

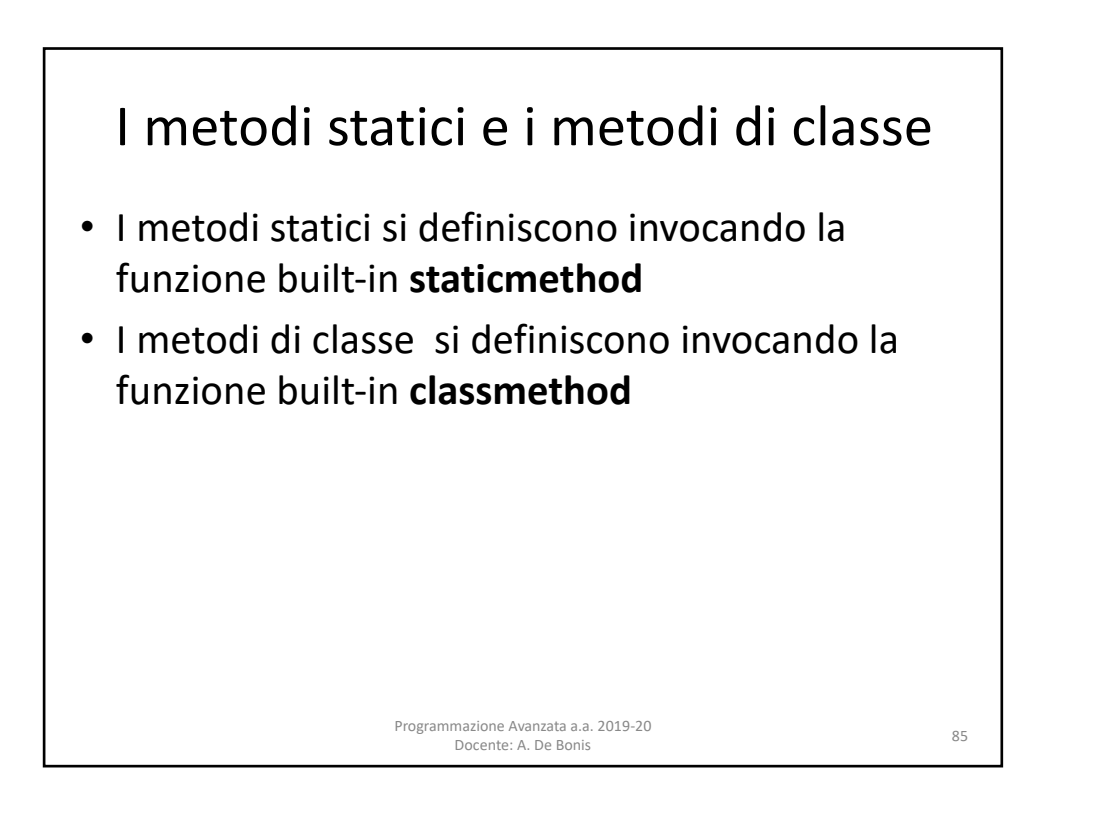

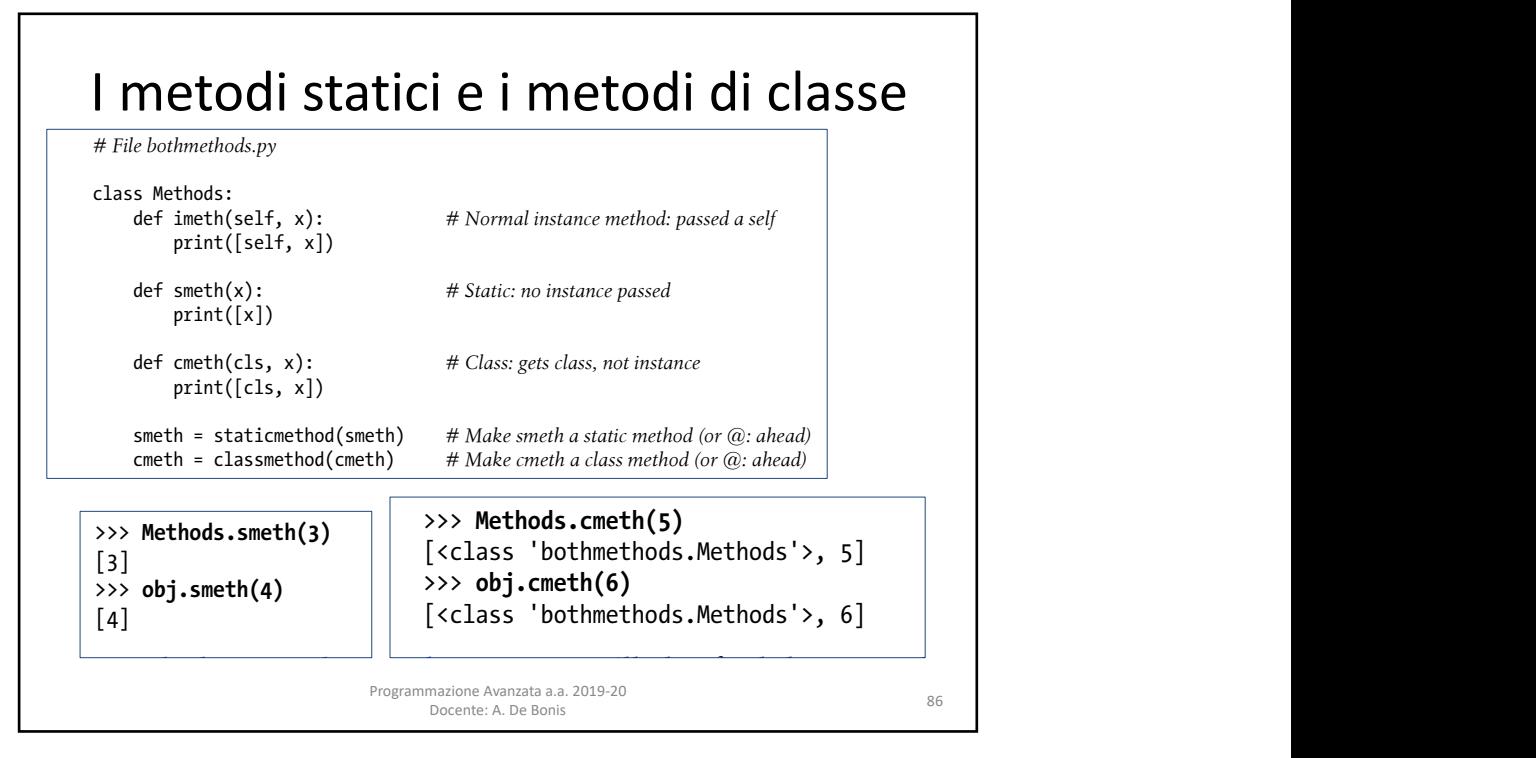

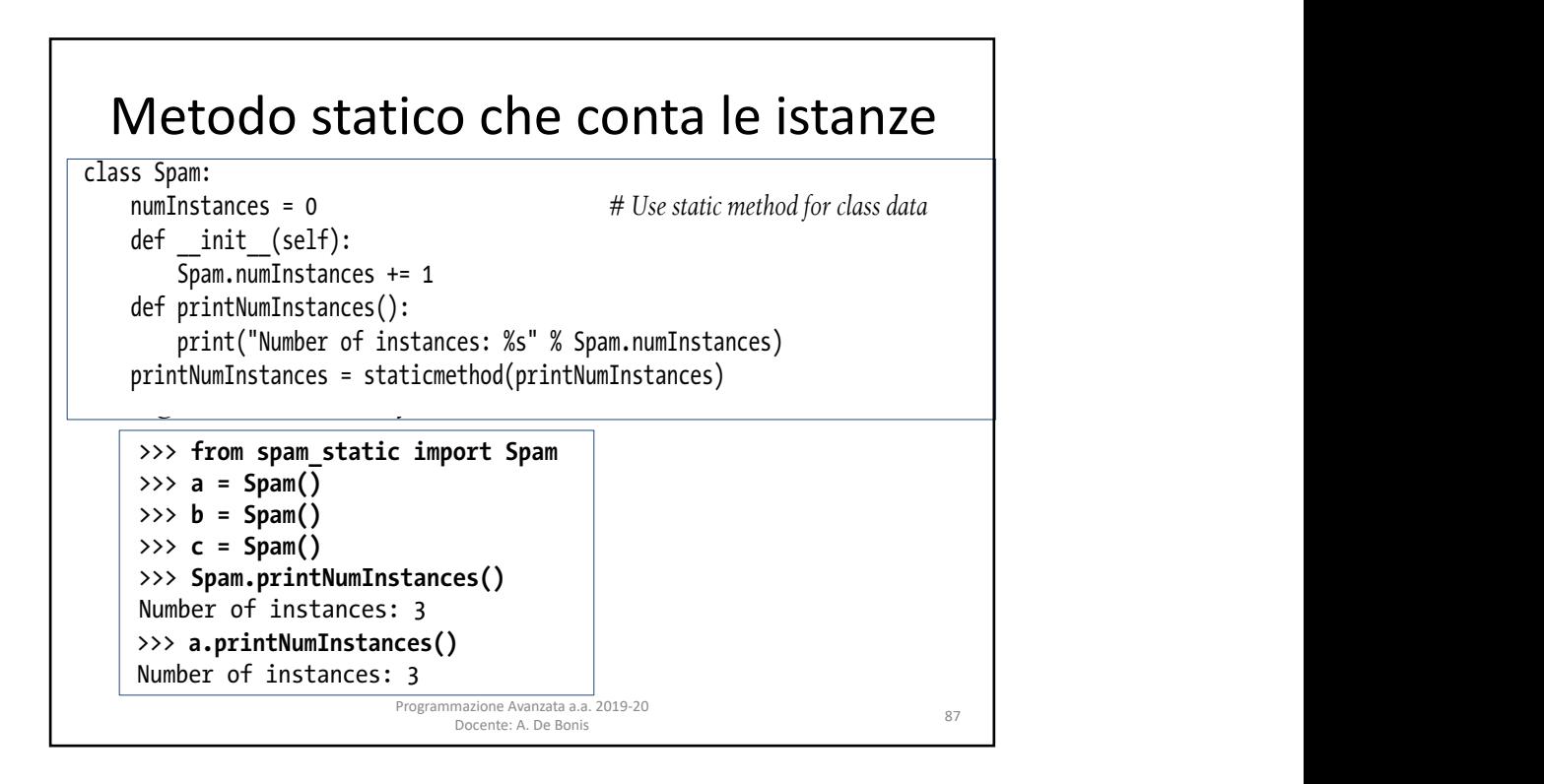

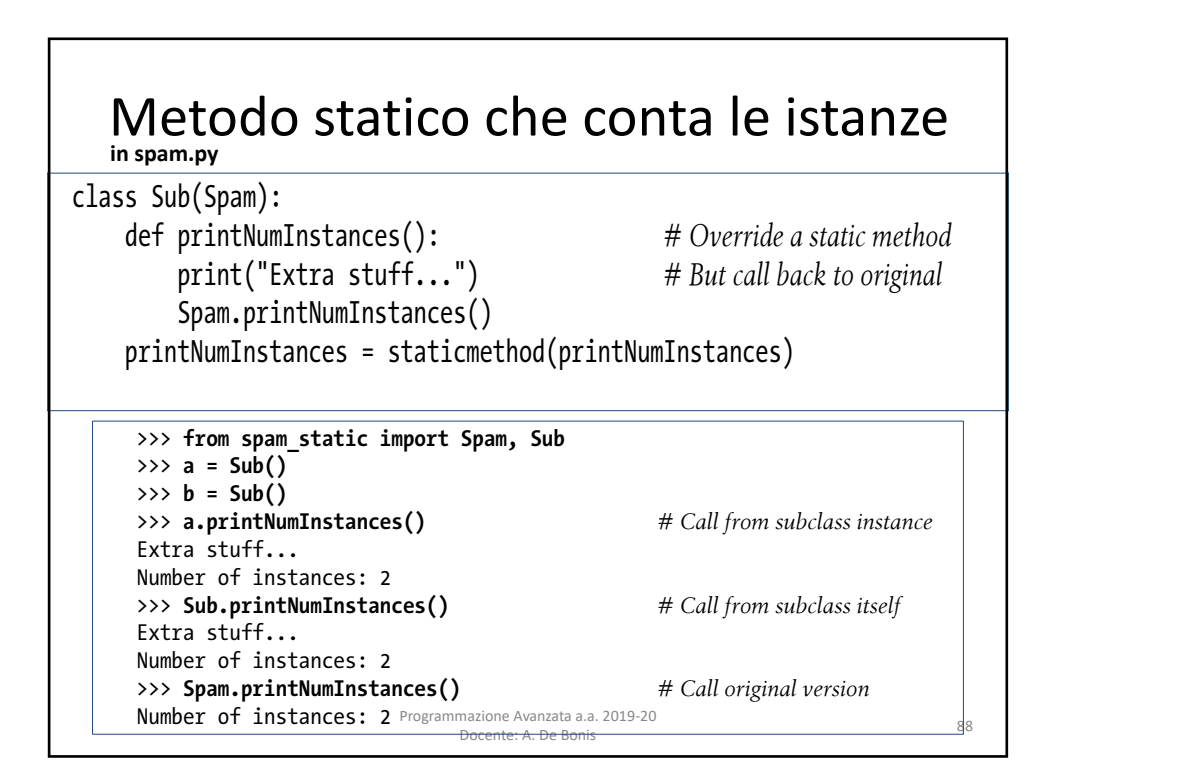

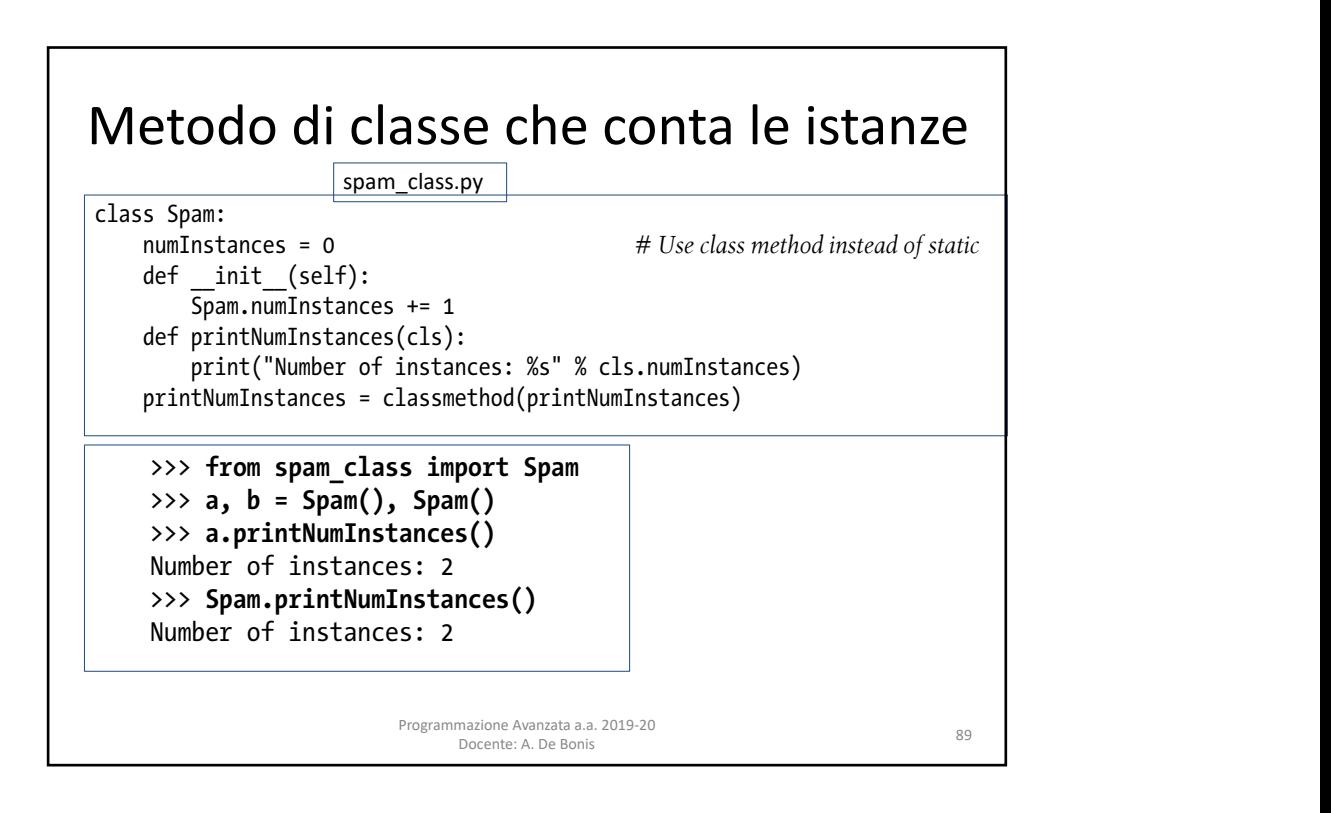

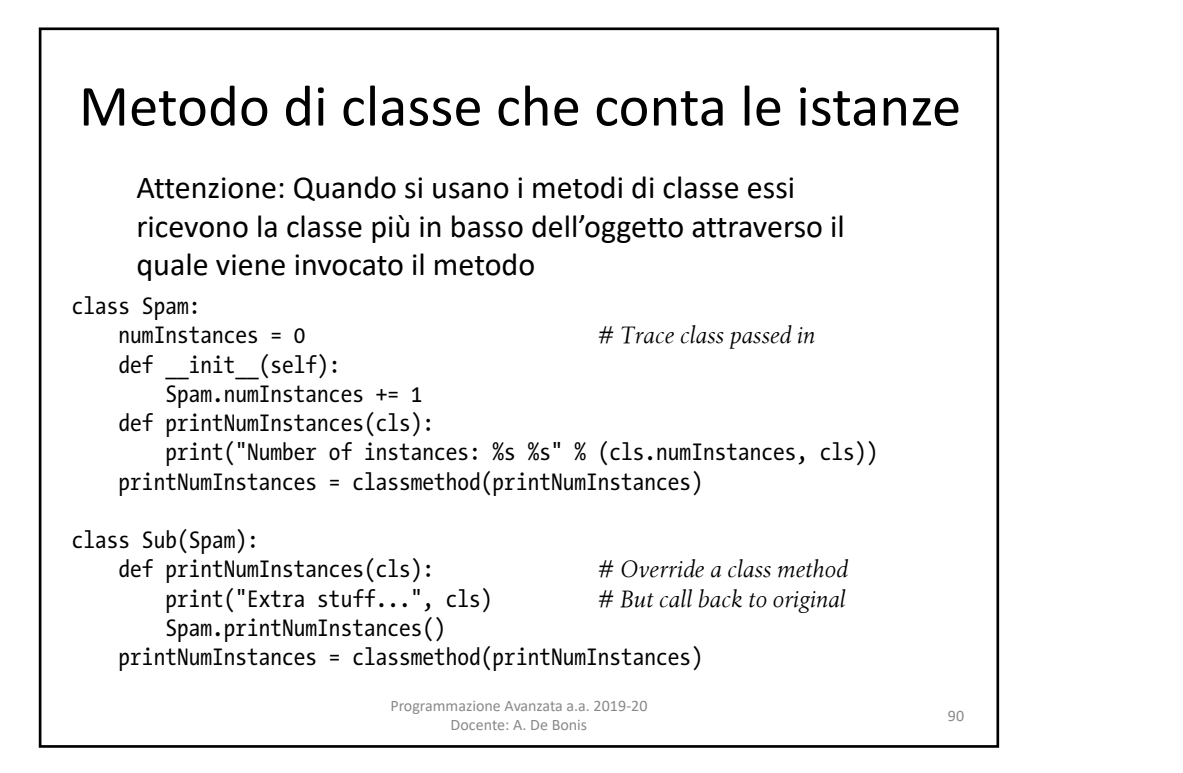

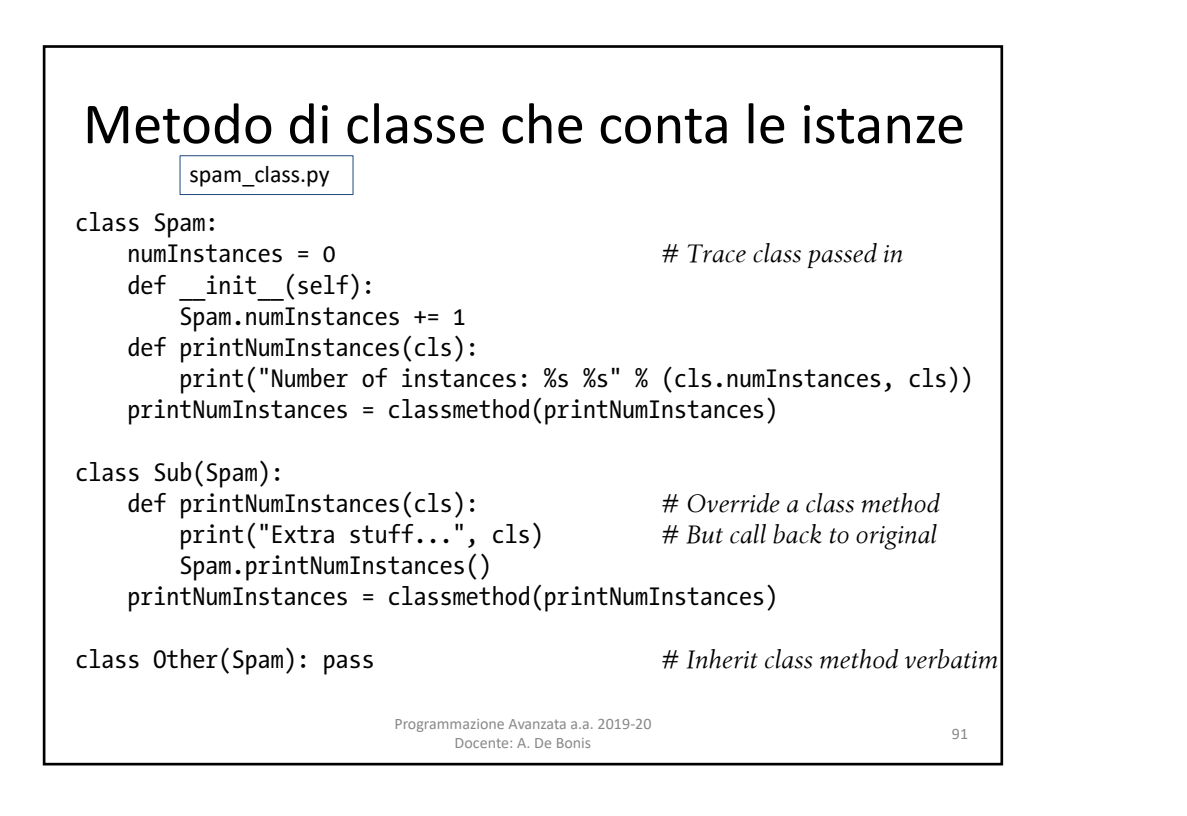

## $\vert$  Metodo di classe che conta le istanze  $\vert$

have no class methods of the their own:

```
>>> from spam_class import Spam, Sub, Other
     \Rightarrow \times \times = Sub()
   \Rightarrow \mathbf{y} = \text{Span}(\mathbf{y})\longrightarrow x.printNumInstances() + \longleftarrow # Call from subclass instance
   extra stuff... <class 'spam class.Sub'>
Number of instances: 2 <class 'spam_class.Spam'>
In the first call here, a class method call is made through an instance of the Sub subclass,
>>> z = Other() # Call from lower sub's instance
\begin{array}{|l|}\n \end{array} >>> Sub.printNumInstances() # Call from subclass itself
     Extra stuff... <class 'spam_class.Sub'>
Number of instances: 3 <class 'spam_class.Other'>
passes of the substitute Substitute Substitute Substitute Substitute Substitute Substitute Substitute Spam super<br>This works in this superclass of the Spam superclass. Spam's class is exampled to Spam superclass in this exa
\left| \begin{array}{ccc} \end{array} \right| >>> y.printNumInstances() \qquad # Call from superclass instance
Number of instances: 2 <class 'spam_class.Spam'>
1032 | Chapter 32: Advanced Class Topics
   \Rightarrow z = 0ther() \qquad hardcoming its own class \qquad # Call from lower sub's instance
   \gg> z.printNumInstances() and instances to count instances to all its subclasses to contract than \frac{1}{2}Number of instances: 3 <class 'spam_class.Other'>
   \frac{1}{2} and \frac{1}{2} and \frac{1}{2} and \frac{1}{2} is well in this case, \frac{1}{2} is well in this case.
```
Programmazione Avanzata a.a. 2019-20<br> **Counting instances and Spaming instances in the Spaming instance of the Spaming instance of the Spaming instances with class methods**<br> **Counting instances with class with class with c** mazione Avanzata a.a. 2019-20<br>Docente: A. De Bonis 92 because fetching the counter finds in Spam by indicate the counter finds in Spam by indicate the counter of this method tried to the counter of the counter of the counter of the counter of the counter of the counter of the

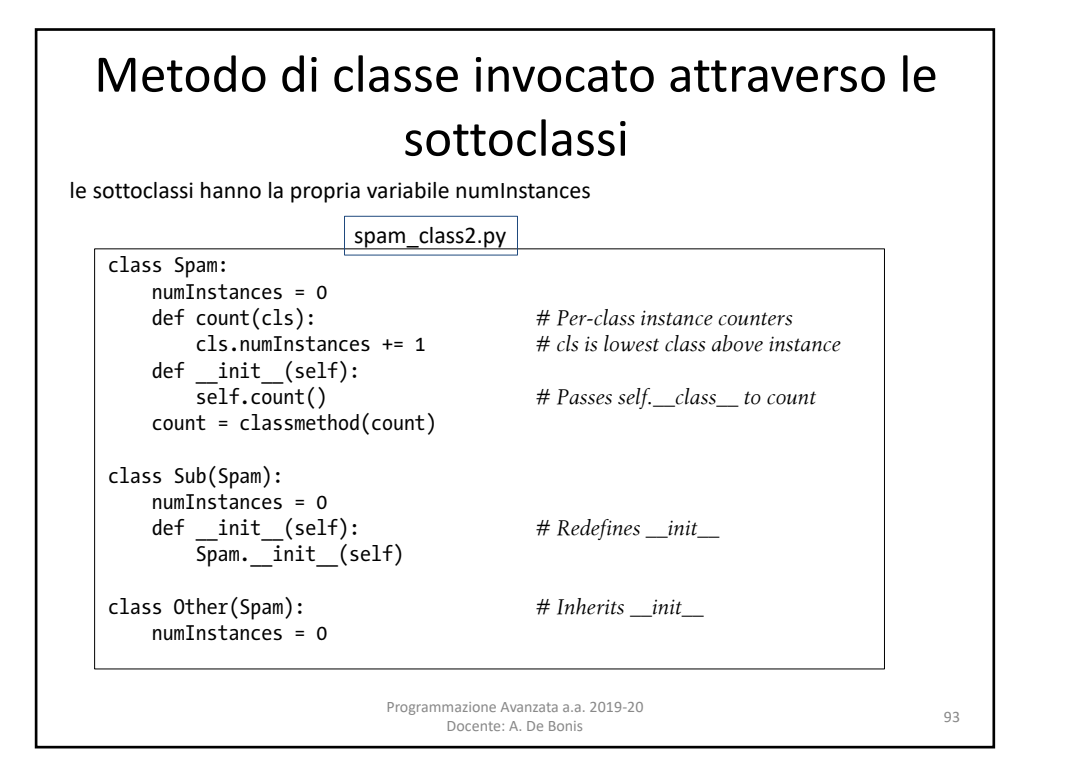

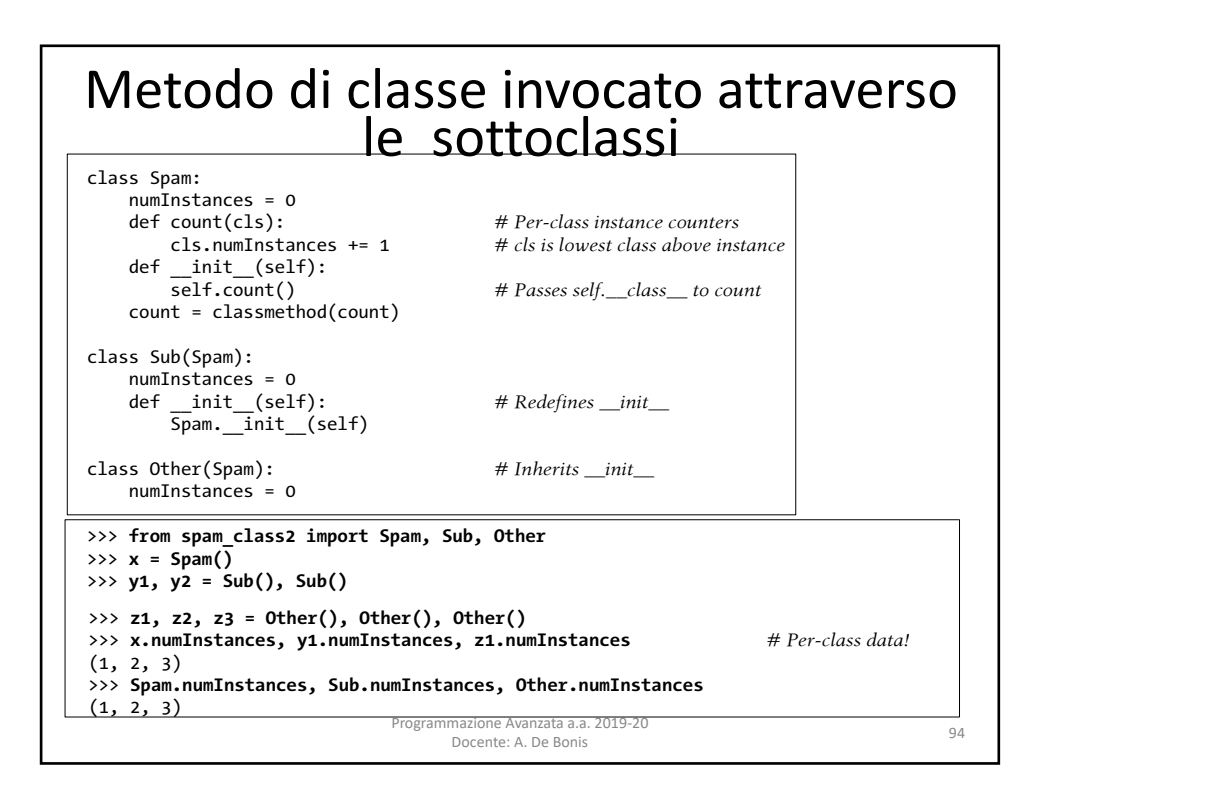

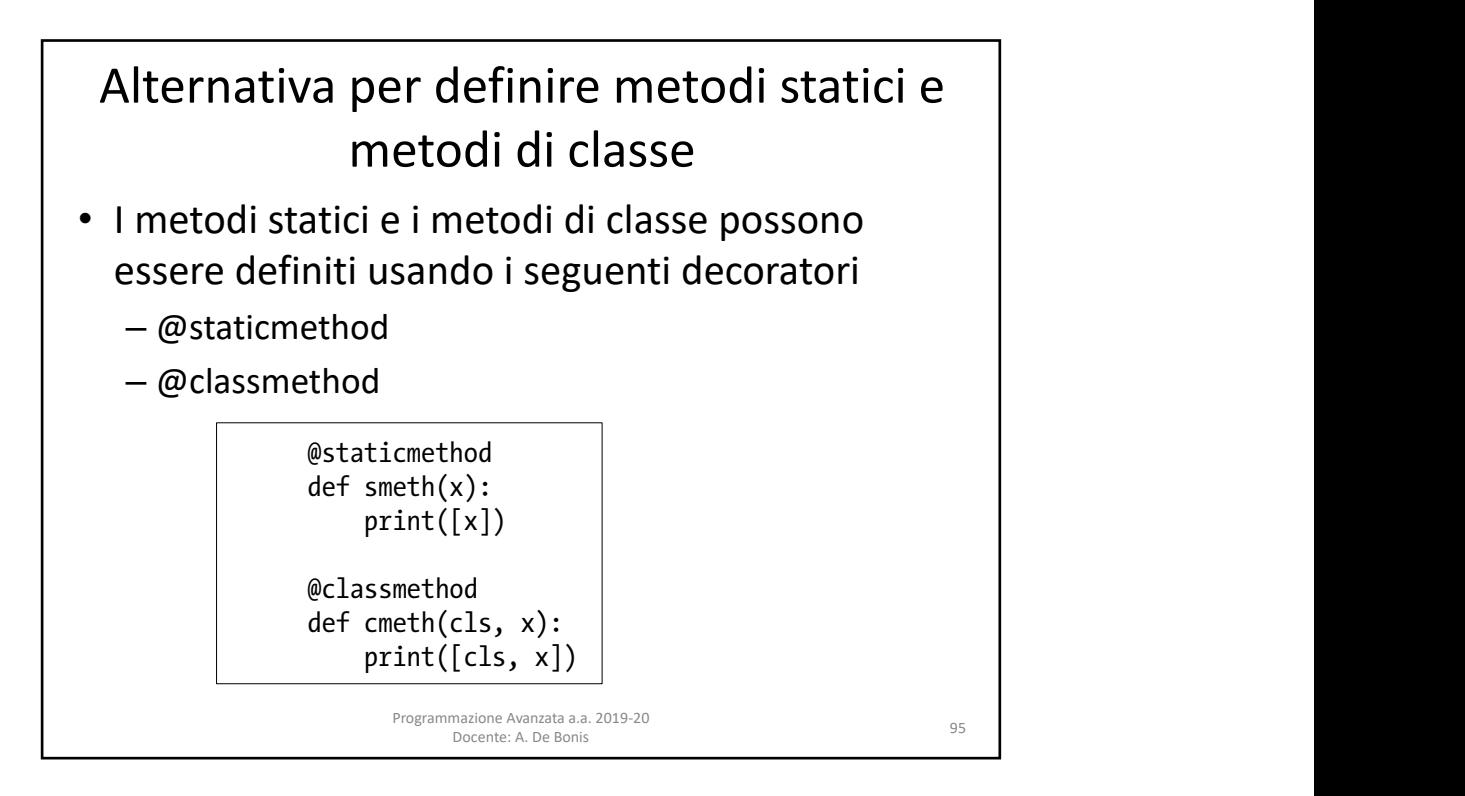

## Cenni sui decoratori di funzioni function decorators are similar to the delegation design pattern we explored in Chap-

- Specificano comportamenti speciali per le funzioni e i metodi delle classi. Specificano comportamenti speciali per le funzioni e i metodi callidati di callidati di callidati di callidati
- Creano intorno alla funzione un livello extra di logica ecedito interno di carlesorio di fivolto extra di logica<br>implementato da un'altra funzione chiamata metafunzione mplementate de divalitatione channele methods methods entire<br>(funzione che gestisce un'altra funzione)
- Da un punto di vista sintattico, un decoratore di funzione è una sorta di dichiarazione riguardante la funzione che viene avviene durante l'esecuzione del programma. Un decoratore è avviene durante resecuzione dei programma. On decoratore e<br>specificato su una linea che precede lo statement def e specificate su and military precede to statement del experimento consiste del simbolo @ seguito da una metafunzione  $s$  pecificato su una linea che precede lo statement defi $e$
- · Il decoratore di funzione può restituire la funzione originale così come è oppure restituire un nuovo oggetto che fa in production to the classes to classes to the classes to the classes to the classes to the classes to the classes of the classes of the classes of the classes of the c modo che la funzione originale venga invocata indirettamente<br>dopo aver eseguito il codice della metafunzione dopo aver eseguito il codice della metafunzione dopo aver eseguito il codice della metafunzione later instance creation calls, and often employ delegation in the latter mode. As we'll

Programmazione Avanzata a.a. 2019-20<br>Docente: A. De Bonis

find, their roles also often overlap with metaclasses; when they do, the newer class

decorators bring augmentation to classes too, and are more directly tied to the class model. Like their function cohorts, class decorators may manage classes themselves or

imazione Avanzata a.a. 2019-20<br>- Docente: A. De Bonis 96

find, their roles also often overlap with metaclasses; when they do, the newer class

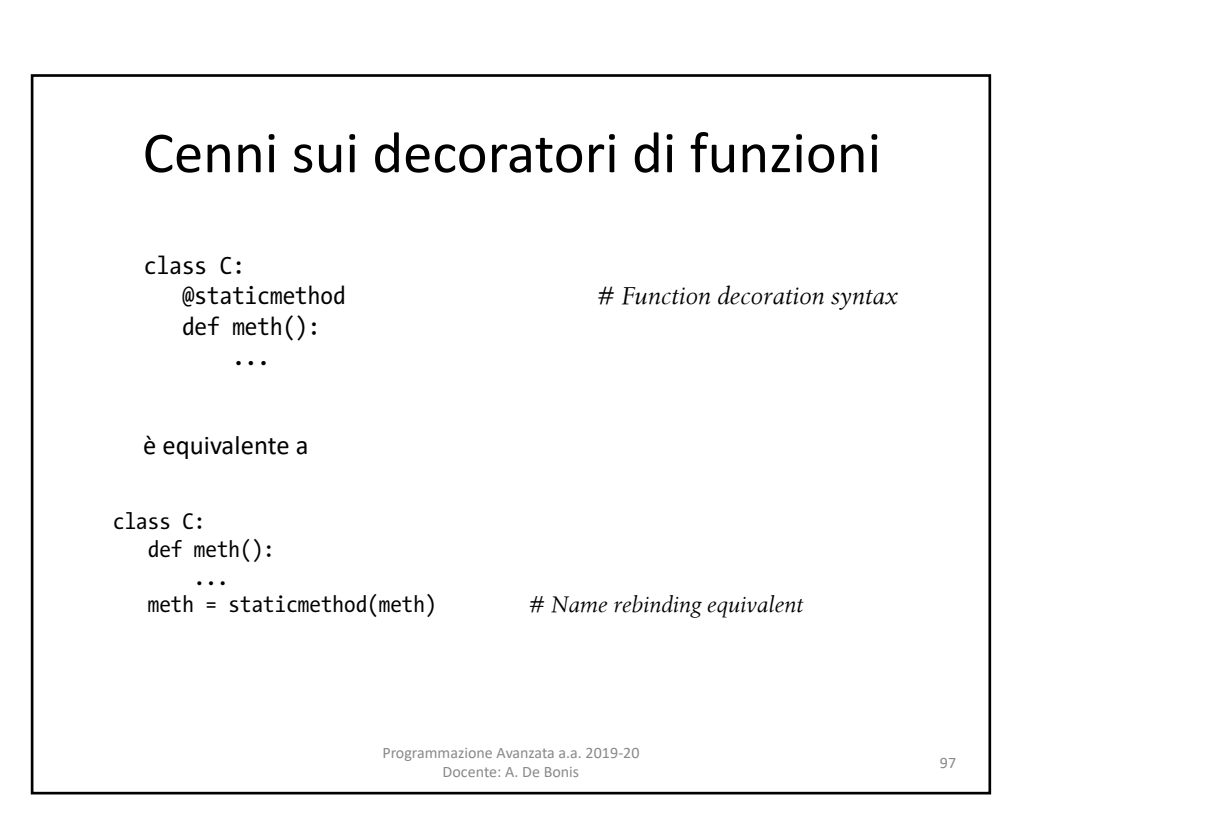